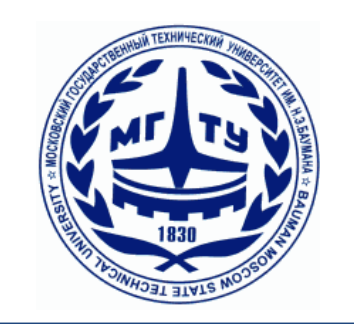

# Analysis of informativeness

# Abstract

# Motivation

## Acknowledgement

# Time estimation

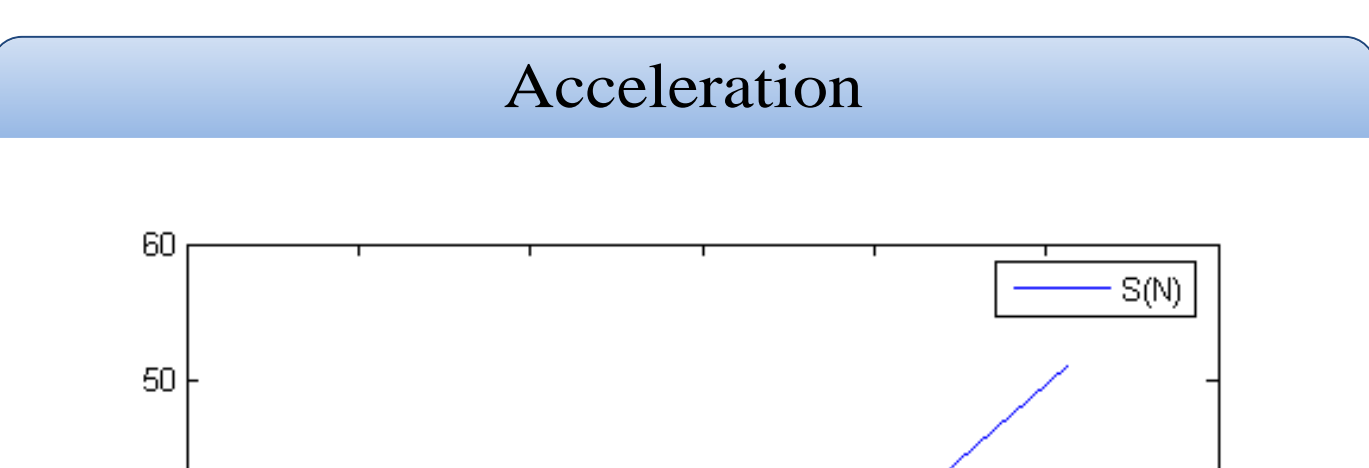

Theoretical approach

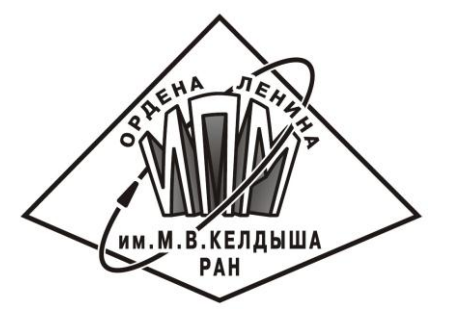

### References

Informativeness – (in this work) probability to find some fragment on given image. This probability are found by repetitively simulated work of searching algorithm on imagery. The aim is a saliency map, which shows an area of the image suitable for UAV(Unmanned Air Vehicle) navigation.

Evgeny Shtanov, shtanov\_evgenii@mail.ru, Bauman Moscow State Technical University, CAD/CAM/CAE department Research Institute of Precision Instruments, OJSC "RI PI", Moscow

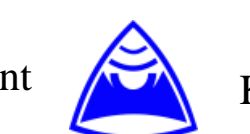

Keldysh Institute for Applied Mathematics of Russian Academy of Science KIAM RAS, Research Institute of Precision Instruments, OJSC "RI PI", Moscow

This work allows to check up algorithms robustness and images quality (suitability for correlation algorithms work).

Saliency map may be used for determination of airplane flight trajectory.

E

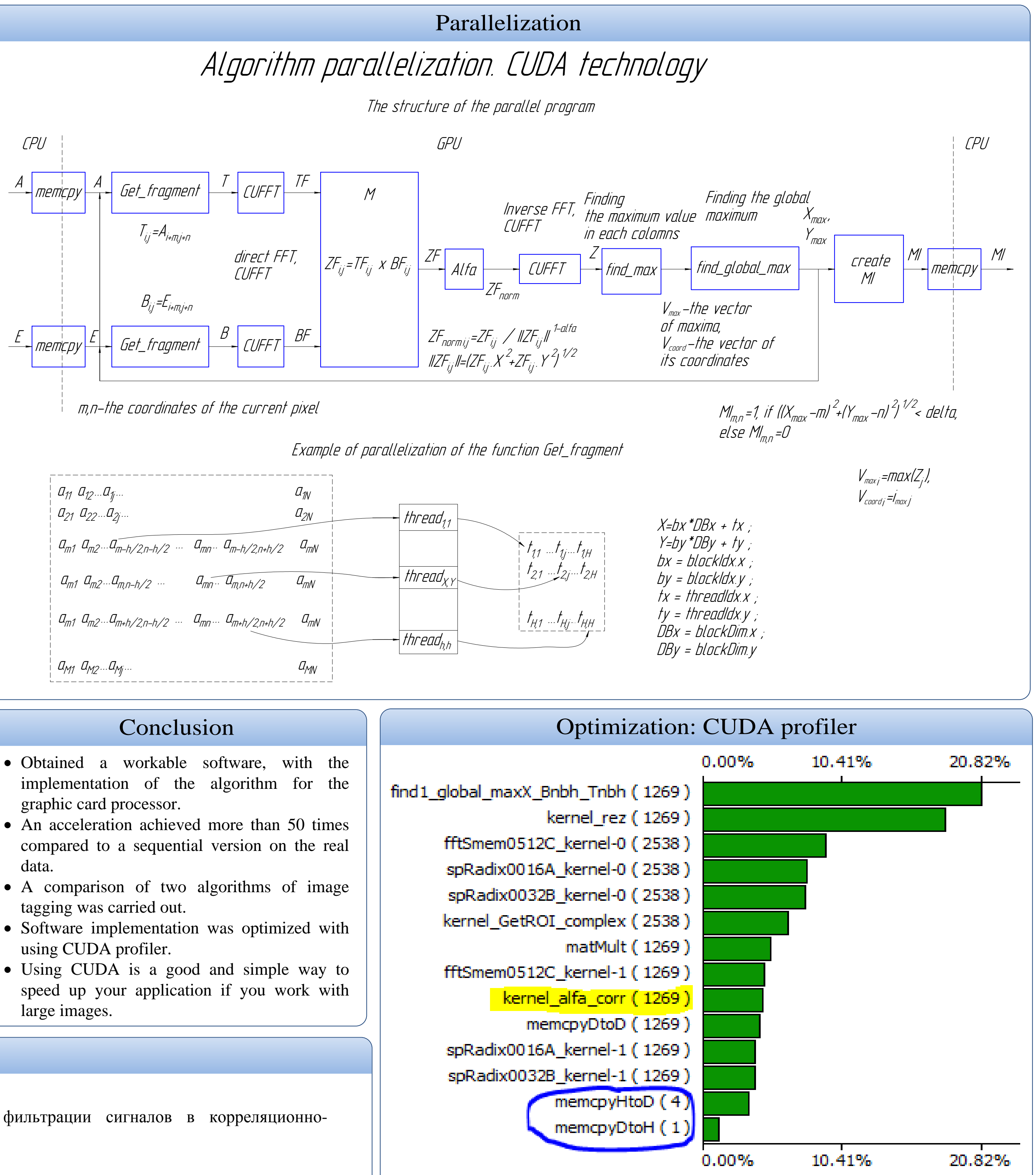

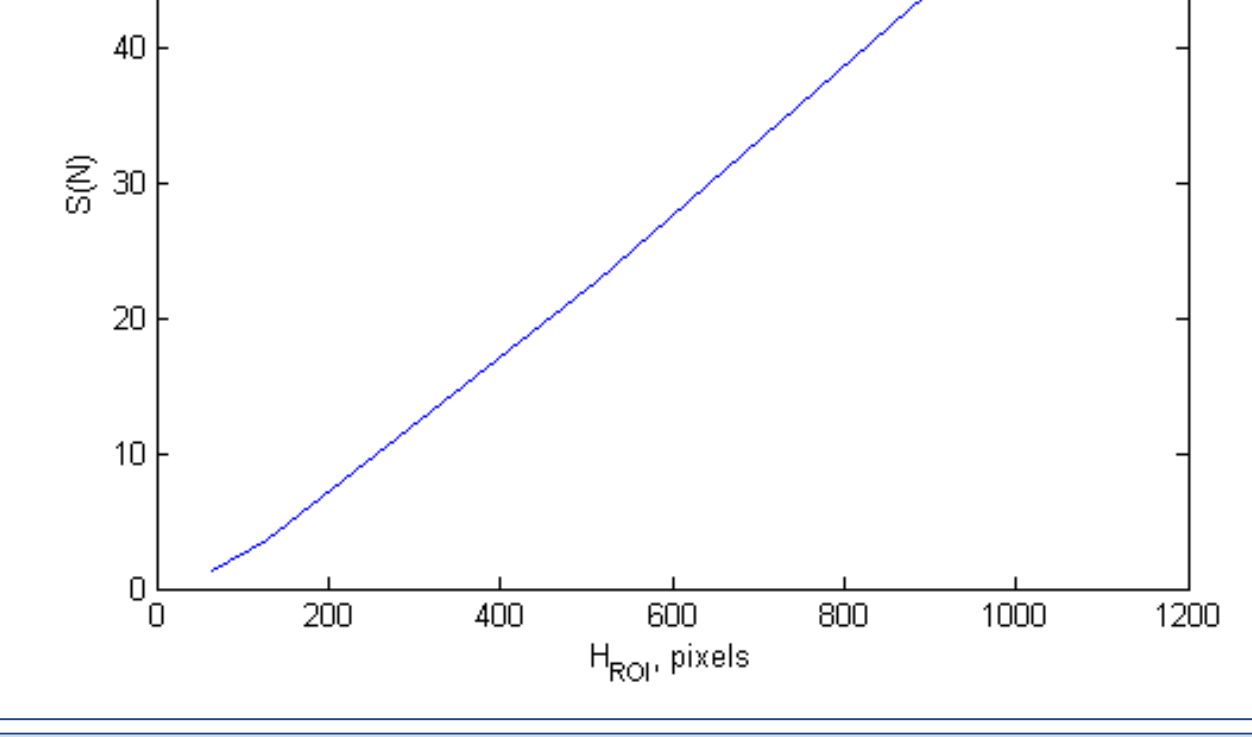

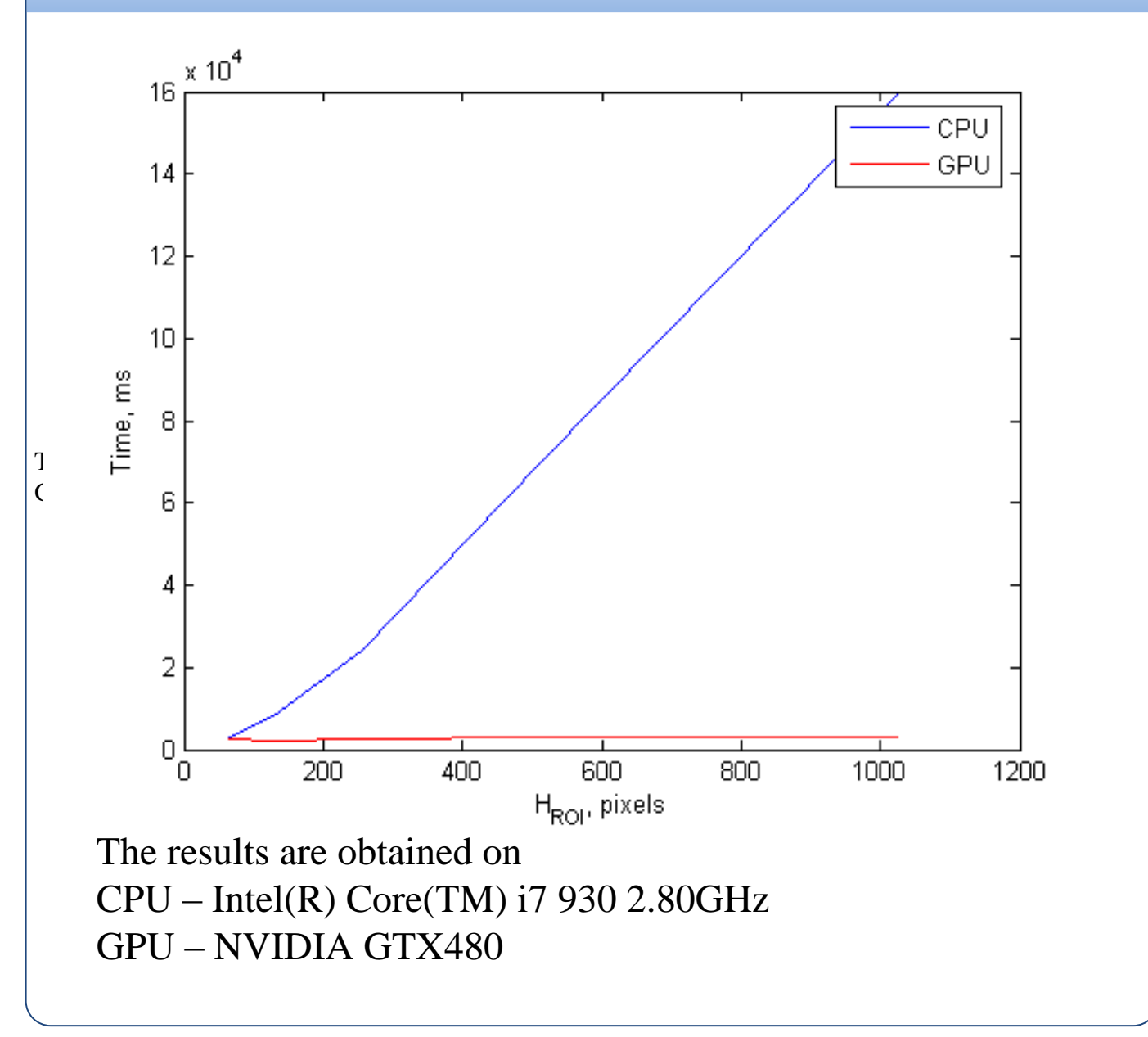

X

IMU(Inertial measurement unit)

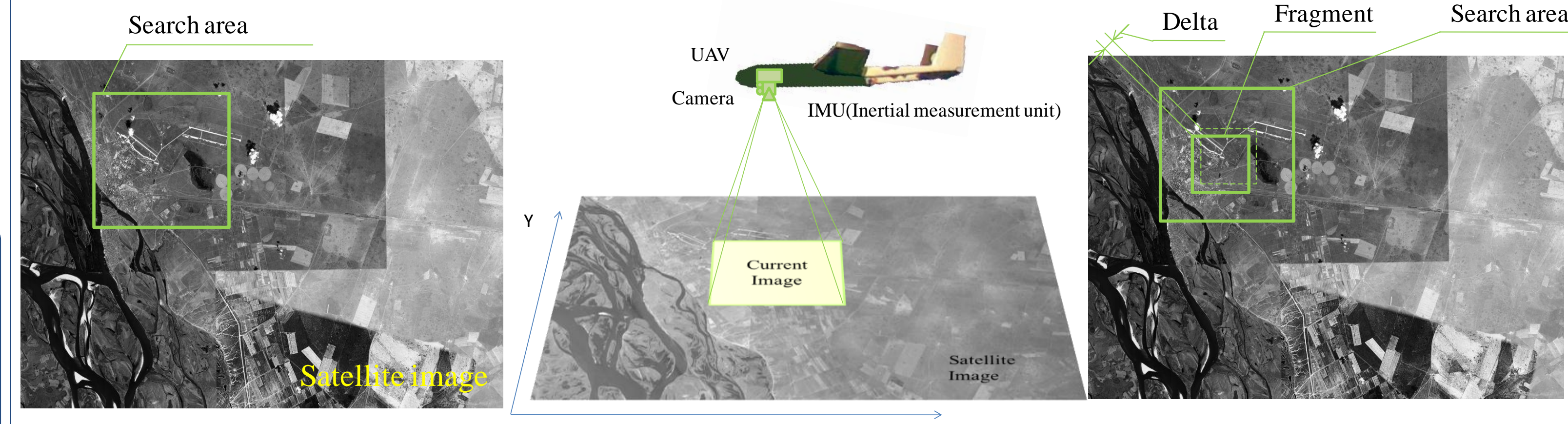

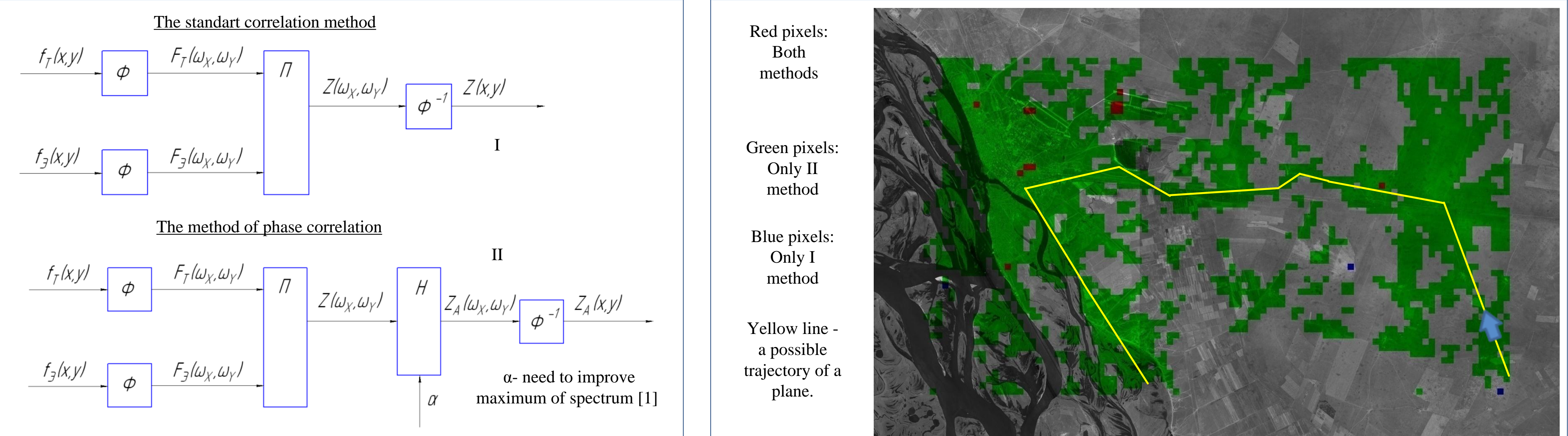

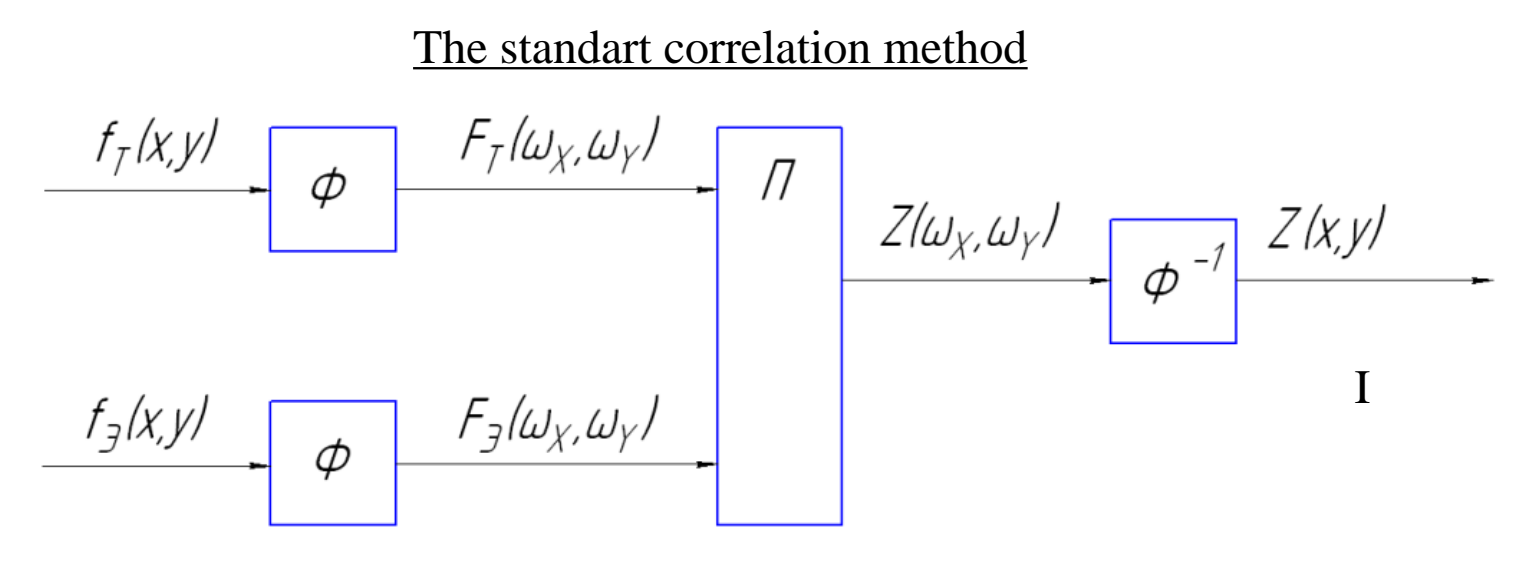

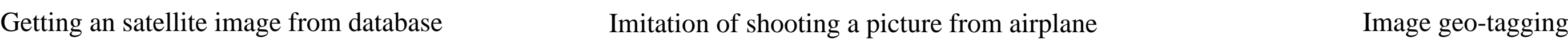

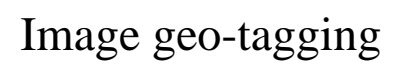

This work had been defended as diploma in BMSTU and I dedicate that to Aleksey and Vladimir Torshilov.

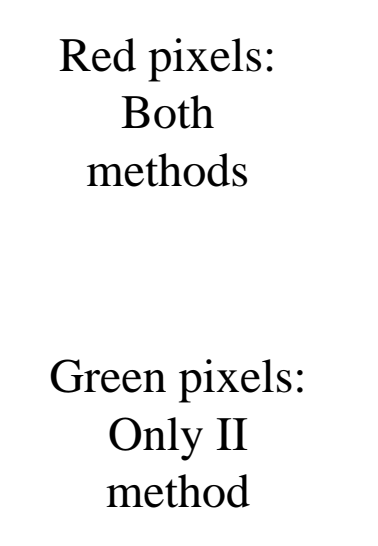

# Algorithms Results: "Saliency map"

Satellite Image

[1] В.К.Баклицкий, А.М.Бочкарев, М.П.Мусьяков "Методы фильтрации сигналов в корреляционно экстремальных системах навигации"-М.: "Радио и связь", 1986